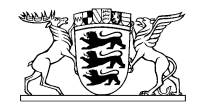

# Baden-Württemberg

MINISTERIUM DER JUSTIZ UND FÜR MIGRATION

Ministerium der Justiz und für Migration Baden-Württemberg ▪ Pf. 103461 ▪ 70029 Stuttgart

An die Sachverständigen in Baden-Württemberg

Datum 2. Februar 2024 Name Herr Koch Durchwahl 0711 279-0 Aktenzeichen JUMRII-JUM-1511-7/5/29 (Bitte bei Antwort angeben)

Elektronischer Rechtsverkehr mit Sachverständigen hier: Information über das Akteneinsichtsportal sowie über die Möglichkeiten des elektronischen Versands und Empfangs von Dokumenten in der Kommunikation mit der Justiz

Sehr geehrte Damen und Herren,

wir möchten Sie mit diesem Schreiben über das Akteneinsichtsportal informieren (I.) sowie über die Möglichkeiten, wie Sie als Sachverständige oder Sachverständiger für die Justiz den elektronischen Rechtsverkehr (ERV) nutzen können (II.).

#### **I. Das Akteneinsichtsportal**

Wenn Sie in einem gerichtlichen Verfahren zur bzw. zum Sachverständigen bestellt werden, erhalten Sie in der Regel die hierfür maßgeblichen Aktenbestandteile über das Akteneinsichtsportal der Justiz zum digitalen Abruf bereitgestellt.

#### **Wie werden Sie benachrichtigt?**

Sobald die Akte im Akteneinsichtsportal für Sie zur Verfügung gestellt wurde, erhalten Sie eine Benachrichtigung über die erfolgte Bereitstellung.

Friedrichstr. 6 ▪ 70174 Stuttgart ▪ Telefon 0711 279-0 ▪ Telefax 0711 279-2344 ▪ poststelle@jum.bwl.de ▪ www.justiz.bw.de Parkmöglichkeiten: Tiefgaragen Galeria Kaufhof und Königsbaupassage · VVS-Anschluss: U-Bahn und S-Bahn: Hauptbahnhof

Das Benachrichtigungsschreiben enthält u.a. die Anmeldedaten für das Akteneinsichtsportal und erreicht Sie in der Regel postalisch oder, sollten Sie bereits am elektronischen Rechtsverkehr (s.u.) teilnehmen, über Ihr dortiges Postfach.

#### **Wie erhalten Sie Zugriff auf die bereitgestellte Akte?**

Um Zugriff auf die bereitgestellte Akte zu erhalten müssen Sie sich unter

[www.akteneinsichtsportal.de](http://www.akteneinsichtsportal.de/)

anmelden.

Wählen Sie hierzu nach einem Klick auf den Button "ZU DEN AKTEN" den "SAFE-Verzeichnisdienst der Justiz"

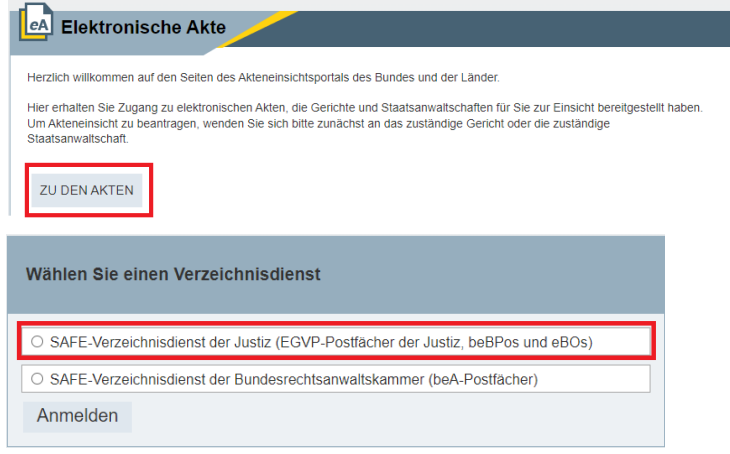

In der folgenden Anmeldemaske geben Sie bitte den Ihnen vom Gericht im Benachrichtigungsschreiben (s.o.) mitgeteilten Benutzernamen sowie das zugehörige Kennwort ein und klicken Sie auf "Anmelden".

## **In welcher Form steht die Akte zur Verfügung?**

Die Akte wird im Akteneinsichtsportal auf der Übersichtsseite als Gesamt-PDF oder als ZIP-Archiv mit den Einzeldokumenten der Akte zum Download angeboten. Daneben besteht die Möglichkeit, in die Detailansicht der Akte zu wechseln.

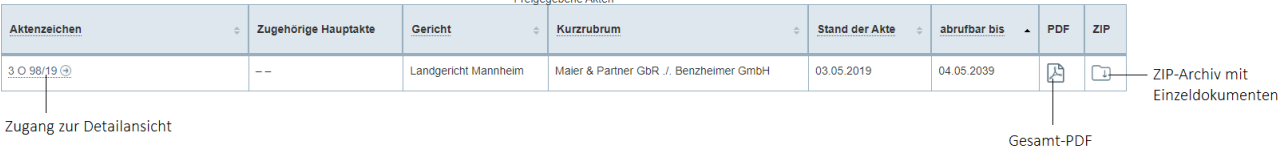

Dort wird Ihnen die Struktur der Akte mit ihren einzelnen Dokumenten dargestellt. Hier können auch einzelne Dokumente gezielt heruntergeladen werden.

## **II. Der elektronische Rechtsverkehr**

Die Justiz nutzt für den elektronischen Postversand in Rechtssachen den eigens dafür eingerichteten **elektronischen Rechtsverkehr (ERV).** Monatlich werden von der baden-württembergischen Justiz mit Rechtsanwältinnen und Rechtsanwälten, Behörden, Bürgerinnen und Bürgern und anderen Kommunikationspartnern so über eine Million Nachrichten rein elektronisch ausgetauscht.

Als Justizministerium Baden-Württemberg möchten wir mit diesem Schreiben informieren, wie auch Sie als Sachverständige oder Sachverständiger am elektronischen Rechtsverkehr teilnehmen können. Der ERV ermöglicht Ihnen eine schnelle, sichere und kostengünstige Kommunikation mit den Gerichten. Sie können weitgehend auf postalische Übersendungen verzichten und sparen den damit einhergehenden Aufwand. Zudem wird die Postbearbeitung in den Gerichten vereinfacht, wenn die elektronischen Dokumente direkt in die jeweiligen elektronischen Gerichtsakten übernommen werden können.

Eine allgemeine Pflicht zur Nutzung des elektronischen Rechtsverkehrs besteht für Sachverständige derzeit nicht. Wenn die nachfolgenden Möglichkeiten für Sie nicht in Betracht kommen, können Sie also weiterhin papierhaft mit den Gerichten kommunizieren.

# **Was ist der elektronische Rechtsverkehr und warum ist eine Kommunikation mit den Gerichten per E-Mail in vielen Fällen nicht zulässig?**

Für den elektronischen Rechtsverkehr hat die Justiz in Deutschland eine eigene elektronische Kommunikationsinfrastruktur geschaffen, das sogenannte Elektronische Gerichts- und Verwaltungspostfach (EGVP). Damit ist die verschlüsselte Übertragung von Dokumenten und Akten möglich. Die Teilnehmer sind authentifiziert, ihre Identität wurde also bei Einrichtung ihres Postfachs sicher festgestellt. Beides ist bei einer einfachen E-Mail nicht der Fall. Weder ist über die E-Mail-Adresse nachweisbar, wer tatsächlich Absender einer E-Mail ist. Noch gibt es einen technischen Schutz, der verhindert, dass unbefugte Dritte den Inhalt der E-Mail auf dem Weg zum Empfänger auslesen. Auch wenn dies nur selten passieren dürfte, muss für die häufig sensiblen persönlichen Daten in Gutachterfragen und Gerichtsverfahren insgesamt bereits die

Gefahr eines Missbrauchs ausgeschlossen werden. Deshalb ist der Versand solcher Nachrichten über E-Mail nicht gestattet.

Schließlich lassen die rechtlichen Vorgaben der Prozessordnungen eine elektronische Übermittlung von wesentlichen Anträgen und Schriftstücken nur über den elektronischen Rechtsverkehr zu.

## **Was benötigen Sie zur Teilnahme am elektronischen Rechtsverkehr und welche Kosten entstehen?**

Zur Teilnahme am ERV können Sachverständige entweder das "besondere elektronische Bürger- und Organisationenpostfach" (eBO) oder das "Mein Justizpost**fach" (MJP)** verwenden. Beide Postfächer stellen einen sog. sicheren Übermittlungsweg im Sinne der prozessrechtlichen Bestimmungen dar. Mit beiden Postfächern können Sie daher wirksam Dokumente elektronisch an die Gerichte übersenden und elektronische Dokumente von den Gerichten empfangen.

Das **eBO** erfordert eine Software von kommerziellen Anbietern, die auf dem eigenen Computer installiert werden muss. Dabei können monatliche Kosten entstehen, deren Höhe der Anbieter festlegt. Unter [https://egvp.justiz.de/buerger\\_organisatio](https://egvp.justiz.de/buerger_organisationen/index.php)[nen/index.php](https://egvp.justiz.de/buerger_organisationen/index.php) erhalten Sie Informationen, welche Software hier u.a. zur Verfügung steht.

Das **MJP** ist ein **kostenfreies Angebot des Bundesinnenministeriums.** Es handelt sich um eine Webanwendung, was bedeutet, dass das Postfach über jeden gängigen Internetbrowser aufgerufen werden kann. Mit dem MJP können Sie Ihre Dokumente über eine einfache Benutzeroberfläche an die Gerichte versenden und die eingehenden Dokumente über Ihr Postfach abrufen.

Für die Einrichtung und Nutzung des eBO oder des MJP müssen Sie sich zunächst **identifizieren**. Das geht aktuell am einfachsten mit der Online-Ausweisfunktion des Personalausweises. Weitere Informationen hierzu erhalten Sie unter [https://egvp.ju](https://egvp.justiz.de/buerger_organisationen/index.php)[stiz.de/buerger\\_organisationen/index.php](https://egvp.justiz.de/buerger_organisationen/index.php) oder [https://mein-justizpostfach.bund.de](https://mein-justizpostfach.bund.de/) sowie [http://www.ejustice-bw.de.](http://www.ejustice-bw.de/)

## Wenn Sie ein "eBO" oder "MJP" eingerichtet haben: Wie funktioniert der elek**tronische Rechtsverkehr für Sachverständige?**

Sobald Sie sich das eBO oder MJP eingerichtet haben, können Sie hierüber **rechtswirksam** mit der Justiz **kommunizieren**. Hierzu können Sie PDF-Dokumente (Schriftsätze, Gutachten und sonstige Anlagen) zur Übermittlung an die Gerichte auswählen und versenden. Es genügt, wenn der Schriftsatz mit Ihrem maschinenschriftlichen Namen abschließt. Eine handschriftliche Unterschrift, eine eingescannte handschriftliche Unterschrift oder eine sog. qualifizierte elektronische Signatur, die mit einer zusätzlichen Software zu erzeugen wäre, ist aus prozessualen Gründen nicht erforderlich.

Auch der Empfang von gerichtlich übermittelten Dokumenten wird digital möglich. Wenn Sie Ihrerseits Dokumente in einem konkreten Verfahren per eBO oder MJP elektronisch an das Gericht übermittelt haben oder wenn Sie dem Gericht mitteilen, dass Sie für bestimmte Verfahren mit einer elektronischen Übersendung an ihr eBO oder MJP einverstanden sind, versendet das Gericht an Sie die Nachrichten elektronisch. Bitte prüfen Sie in diesen Fällen Ihr Postfach regelmäßig auf den Eingang neuer Nachrichten.

Damit Sie Nachrichten erhalten können, werden Ihr Name und Ihre Anschrift in dem Adressbuch des elektronischen Rechtsverkehrs gespeichert. Ihre Daten in diesem Adressbuch können nur von der Justiz, Behörden, Rechtsanwältinnen und Rechtsanwälten, Notarinnen und Notaren sowie Steuerberaterinnen und Steuerberatern eingesehen werden. Andere eBO- oder MJP-Postfachinhaberinnen und -inhaber haben darauf keinen Zugriff.

Falls Sie die Möglichkeiten des ERV nicht mehr nutzen wollen, können Sie Ihr eBO (unter Berücksichtigung etwaiger Vertragslaufzeiten) oder MJP sowie die hierzu gespeicherten Daten jederzeit wieder löschen.

## **Weitere Informationen**

Weitere Informationen zur Einrichtung und Nutzung des eBO oder des MJP erhalten Sie auf den folgenden Internetseiten:

- [https://egvp.justiz.de/buerger\\_organisationen/index.php](https://egvp.justiz.de/buerger_organisationen/index.php)
- [https://mein-justizpostfach.bund.de](https://mein-justizpostfach.bund.de/)
- [http://www.ejustice-bw.de](http://www.ejustice-bw.de/)

Abschließend wollen wir uns bei Ihnen allen für Ihren Einsatz für die Rechtspflege bedanken. Wir würden uns freuen, wenn der elektronische Rechtsverkehr mit den Gerichten Ihre Tätigkeit vereinfacht und erleichtert.

Mit freundlichen Grüßen

gez. Jan Martin Bornscheuer Richter am Oberlandesgericht